# $\leftrightarrow$  python

# Tema 7 Bibliotecas externas Curso de Python Avanzado

#### Juan Pedro Bol´ıvar Puente

Instituto de Astrofísica de Andalucía

#### Mayo de 2011

Juan Pedro Bolívar Puente (Instituto de Astrofíusica de Tema 7 [Bibliotecas externas](#page-43-0) Mayo de 2011 1 / 43

<span id="page-0-0"></span>

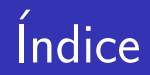

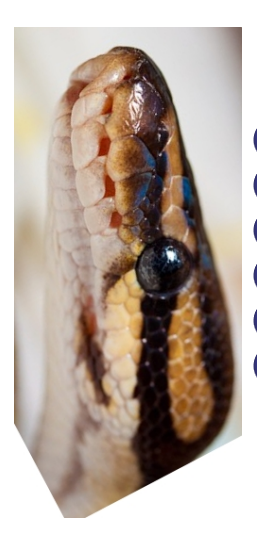

**Introducción [Librerias](#page-12-0) [Funciones](#page-19-0) [Tipos](#page-24-0)** <sup>5</sup> [Compatibilidad con Numpy](#page-34-0) <sup>6</sup> Metodología

Introducción

# *Indice*

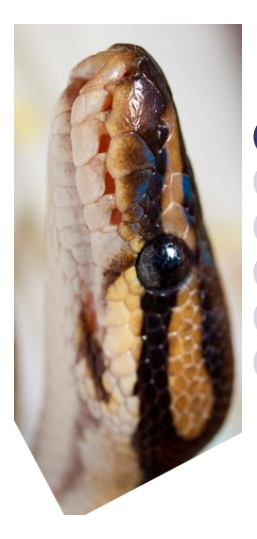

#### **Introducción**

**[Librerias](#page-12-0) [Funciones](#page-19-0) [Tipos](#page-24-0)** <sup>5</sup> [Compatibilidad con Numpy](#page-34-0) Metodología

<span id="page-2-0"></span> $\leftarrow$ 

# Introducción

# ¡Python no es siempre suficiente!

Motivos ...

- **e** Rendimiento
- **•** Paralelismo
- **•** Reutilización
- <span id="page-3-0"></span>• Código legacy

# Extensiones de Python

# Una extensión es un módulo escrito en C

#### Problemas ...

- No suele funcionar fuera de cpython
- Requiere mucho código

#### Ejemplos de la cabecera <Python.h>

- PyObject\* obj
- PyArg ParseTuple
- o Py\_INCREF, Py\_DECREF
- Py InitModule, PyModule AddObject

 $\leftarrow$   $\Box$ 

<span id="page-4-0"></span> $\sqrt{2}$ 

### Ejemplo de extensión en Python

```
#include <Python.h>
static PyObject*
mymod_func ( PyObject * self , PyObject * args )
{
    PyObject *a, *b;
    if (! PyArg_UnpackTuple ( args , " func " ,2 ,2 ,&a ,& b ))
         return NULL ;
    return PyNumber_Add (a, b);
}
static PyMethodDef mymod_methods [] = {
    {"func", some_function, METH_VARARGS, "Una, function" },
    { NULL , NULL }
};
```
<span id="page-5-0"></span>4 0 8

Introducción

### Ejemplo de extensión en Python

```
PyMODINIT_FUNC init_mymod (void)
{
    Py_InitModule3 (" mymod " ,
                       mymod_methods ,
                       "Some, module" ;
}
```
<span id="page-6-0"></span>つへへ

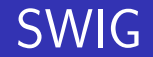

# Genera todo el código redundante desde una descripción de alto nivel

Ventajas ...

- $\bullet$  Abstrae la generación de código
- Usado en proyectos serios
- **•** También sirve para PHP, Perl, Ruby, Lisp, Java...

<span id="page-7-0"></span>つひひ

### SWIG

# Genera todo el código redundante desde una descripción de alto nivel

#### Desventajas ...

- Requiere aprender su lenguaje
- $\bullet$  Código generado por ordenador...
	- **•** Difícil de leer
	- Infernal para depurar
- Añade pasos y dependencias

<span id="page-8-0"></span>つひひ

# Ejemplo de módulo en SWIG

#### Interfaz example.i

```
%module example
\frac{9}{5}extern double My_variable ;
extern int fact(int n);
extern char *get_time();
%}
extern double My_variable ;
extern int fact (int n);extern char * get_time ();
```
Introducción

# Ejemplo de módulo en SWIG

#### A menudo basta...

```
%module example
\frac{9}{5}# include " header .h"
\frac{9}{2}%include " header . h "
```
#### para generar...

```
$ swig -python example.i
$ gcc -c example.c example_wrap.c \
      -I/usr/local/include/python2.1
```
# ... bienvenido a ctypes

# Hacemos la interfaz jdesde Python!

Ventajas...

- Podemos usar directamente cualquier .dll, .so, .dylib
- No hay que salir de Python
- **Incluído en la biblioteca estándar**
- · Interacciona bien con NumPy!

<span id="page-11-0"></span>Python  $> 2.5$ 

Indice

[Librerias](#page-12-0)

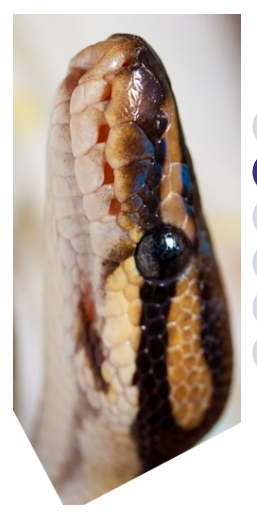

#### **Introducción [Librerias](#page-12-0) [Funciones](#page-19-0) [Tipos](#page-24-0)** <sup>5</sup> [Compatibilidad con Numpy](#page-34-0) Metodología

 $\leftarrow$ 

Juan Pedro Bolívar Puente (Instituto de Astrofínico de Tema 7 [Bibliotecas externas](#page-0-0) Mayo de 2011 12 / 43

<span id="page-12-0"></span>

# Librerias en ctypes

# Una librerías es un objeto Python

ctypes.CDLL (name, mode, handle) Librerías compartidas con estilo C Por ejemplo Fortran también usa esta esta convención ctypes.PyDLL (name, mode, handle) Librerías con extensiones de Python El GIL no se libera ...

Otros... En Windows... WINDLL, OLEDLL

<span id="page-13-0"></span>つひひ

### Paréntesis

Compilar bibliotecas suele requerir parámetros especiales, en GNU/Linux esto es ...

Compilar objeto de biblioteca compartida

\$ gcc -fPIC -c -o fichero.o fichero.c

#### Enlazar biblioteca compartida

\$ ld -shared -ldl -o fichero.so fichero.o ...

Ver *script* cclib en el código adjunto...

<span id="page-14-0"></span> $200$ 

[Librerias](#page-15-0)

# El cargador de bibliotecas

### Mejor usar ctypes.LibraryLoader Accesible desde ctypes.[cdll|pydll]

- **Provee LoadLibrary**
- Sobrecarga el operador [ ]
- **o** Sobrecarga gettattr
- <span id="page-15-0"></span>¡Cachea resultados!

[Librerias](#page-16-0)

# Ejemplillo

import ctypes

```
{\small \_\;costd = ctypes.cdl1 [ 'libc.so.6' ] }\_cmath = getattr (ctypes.cd11,
                       'libm.so.6')
```
 ${\tt _costd.printf}$  ("Hola ${\tt _lmundo}$ !")

# Las funciones son atributos del objeto biblioteca

Juan Pedro Bolívar Puente (Instituto de Astrofínico de Andre Tema 7 [Bibliotecas externas](#page-0-0) Mayo de 2011 16 / 43

<span id="page-16-0"></span>

### Buscando bibliotecas

# ctypes.util.find library busca una biblioteca

- En Linux usa gcc, ldconfig y objdump
- En Mac simplemente busca en los "sitios típicos"
- En Windows busca en sitios típicos, pero no tiene esquema de nombres y casca mucho

#### En nuestras propias bibliotecas hardcodead el nombre en tiempo de instalación

<span id="page-17-0"></span>つひひ

# Ejemplillo

import ctypes from ctypes . util import find\_library  ${\tt \_cstd = ctypes.cdll[find\_library('c')] }$  $\_c$ math = getattr ( $ctypes.cd11$ , find\_library ('m'))

 $_{\text{cstd.printf}}$  ("Hola<sub> $\text{lmmudo}$ !")</sub>

<span id="page-18-0"></span>KID K K @ D K 2E X X E X 10 K K E X 10 Q Q Q

*<u>Índice</u>* 

[Funciones](#page-19-0)

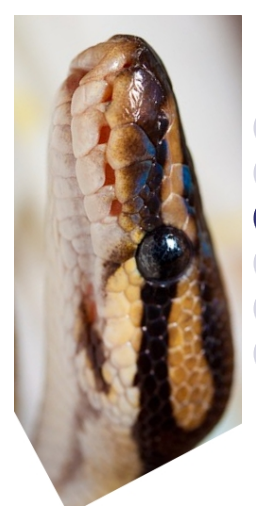

#### **Introducción [Librerias](#page-12-0) [Funciones](#page-19-0) [Tipos](#page-24-0)** <sup>5</sup> [Compatibilidad con Numpy](#page-34-0) Metodología

<span id="page-19-0"></span> $\leftarrow$ 

Juan Pedro Bolívar Puente (Instituto de Astrofínico de Tema 7 [Bibliotecas externas](#page-0-0) Mayo de 2011 19 / 43

### Funciones ...

# Las funciones son atributos del objeto CDLL/PyDLL

- **Tienen tipo ctypes. FuncPtr**
- Son structurecallables normales
- <span id="page-20-0"></span>• Hay que convertir los parámetros

## Conversión de tipos

- o str, unicode, int, long, NoneType se convierten automáticamente El ejemplo con printf()
- **·** En otro caso, especificar la signatura de la función  $func.argvere$  =  $sequenceia-de-ctypes...$  $func.restype = ctype.$

# Tipo Python  $\Rightarrow$  ctype  $\Rightarrow$  tipo C

<span id="page-21-0"></span> $200$ 

# Ejemplo ...

```
from ctypes import *
from ctyes.util import *
_{\text{c} cmath = cdll [find_library ('m')]
fabs = \text{cmath}. fabsprint _fabs (c_double (5.5))
_fabs.argtypes = (c_double,)
_fabs.restype = c_double
print _fabs (5.5)
```
<span id="page-22-0"></span> $\equiv$   $\rightarrow$   $\equiv$   $\land$   $\land$ 

### Comprobando errores

### En errcheck podemos instalar un comprobador de errores Puede servir para convertir errores en excepciones

```
def io_errcheck (res, func, args):
    if not res :
        raise IOError, 'Error\muopening file'
    return res
_cstd . fopen . errcheck = io_errcheck
_cstd.fopen ('notexist', 'r')
```
<span id="page-23-0"></span> $200$ 

*<u>Índice</u>* 

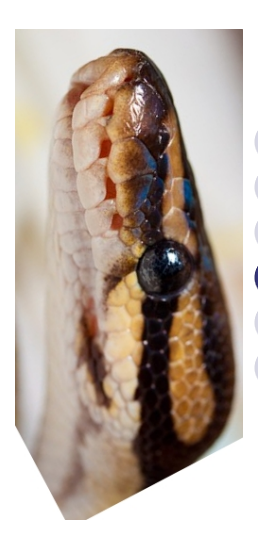

**Introducción [Librerias](#page-12-0) [Funciones](#page-19-0) [Tipos](#page-24-0)** <sup>5</sup> [Compatibilidad con Numpy](#page-34-0) Metodología

<span id="page-24-0"></span> $\leftarrow$ 

[Tipos](#page-24-0)

# Tipos básicos en ctypes

### Mutable

- o c\_char, c\_wchar, c\_byte, c\_ubyte
- **o** c\_short, c\_ushort
- c\_int, c\_uint, c\_long, c\_ulong
- c float, c double

### Inmutable

- o c\_char\_p, c\_wchar\_p, c\_void\_p
- create string buffer para la mutabilidad

<span id="page-25-0"></span>Al valor de una instancia se accede mediante value

```
from ctypes import *
from ctypes import util
_{\text{cstd}} = cdll [find_library ('c')]
s = ' Hola<sub>\lvert</sub> mundo!'
{\tt _cstr.} printf ("%s\n", c_char_p (s)) # Ok
{\sf_{cstd.scanf}} ("%s", {\sf_{c_cchar\_p}} (s)) # Mal!!
print s == 'Hola_{\perp}mundo!' # OMG!
s = create_string_buffer (128)
_ccstd.scanf ( "%s", s) # Mejor
print s. value
```
**[Tipos](#page-26-0)** 

<span id="page-26-0"></span>K ロ ▶ K @ ▶ K 할 ▶ K 할 ▶ 이 할 → 900

### Punteros...

• Construimos un tipo puntero con POINTER

<span id="page-27-0"></span>[Tipos](#page-27-0)

- **Construimos un puntero con pointer** 
	- $\Rightarrow$  dereferenciamos con contents y operator []

```
i = c int (5)
pi = pointer (i)i . contents = 10
print i
assert type (pi) == P0INTER (c-int)
```
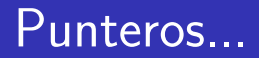

# Si no necesitamos el puntero en Python, byref es más eficiente que pointer

<span id="page-28-0"></span>[Tipos](#page-28-0)

Suele usarse para el paso por referencia

$$
i = c\_int()
$$

 ${\tt \_cstd.scanf}$  (" ${\tt\%i}$ ", byref (i))

Juan Pedro Bolívar Puente (Instituto de Astrofíusica de Tema 7 [Bibliotecas externas](#page-0-0) Mayo de 2011 28 / 43

### Arreglos ...

# tipo \* N da un tipo arreglo sobre elementos de tipo

[Tipos](#page-29-0)

```
int3 = c int * 3a3 = int3()print list (a3)
a3 = int3 (* range (3))
print list (a3)
```
<span id="page-29-0"></span>4 D F

#### [Tipos](#page-30-0)

#### struct y union

# Se definen heredando de Structure o de Union

<span id="page-30-0"></span>fields contiene una lista de (nombre, tipo [, bitfield]) con los campos

 $_$ fields $_$  puede definirse tras la clase para las estructuras recursivas

# Ejemplo ...

```
class c_tm ( Structure ):
    filelds = (('tm sec', c_int),
        ('tm\_min', c\_int),('tm_hour', c-int),('tm_day', c-int),(' tm mon', c int ),
        ('tm_year', c-int),('tm_wday', c-int),('tm_yday', c-int),('tm_isdst', c_info))
```
<span id="page-31-0"></span>[Tipos](#page-31-0)

Juan Pedro Bolívar Puente (Instituto de Astrofíusica de Tema 7 [Bibliotecas externas](#page-0-0) Mayo de 2011 31 / 43

# Ejemplo ...

```
{\small \verb|costd.localtime.} \label{sub1}POINTER (c tm)
```

```
t = c_{\text{int}} (\text{cstd.time}} (0))
```
 $lt = _{cstd.localtime}$  (byref  $(t))$ 

<span id="page-32-0"></span>[Tipos](#page-32-0)

```
lt = lt . contents
```

```
print "\frac{1}{6} /\frac{1}{6} 02d/\frac{1}{6} 02d" \frac{1}{6} (
                  lt . tm_year + 1900 ,
                  lt . tm_mon ,
                  lt . tm_day )
```
### Punteros a funciones ...

Definimos un tipo a puntero a función con: CFUNCTYPE (rettype [, argtypes ...])

```
cmpfunc = CFUNCTYPE (
    c_int, POINTER (c_int), POINTER (c_int))
@cmpfunc
def mycmp (a, b): return cmp (a [0], b [0])arr = (c_1int * 10) (* reversed (xrange (10)))
_cstd . qsort ( arr , 10 , sizeof ( c_int ) , mycmp )
print list ( arr )
```
<span id="page-33-0"></span> $QQ$ 

# *<u>Índice</u>*

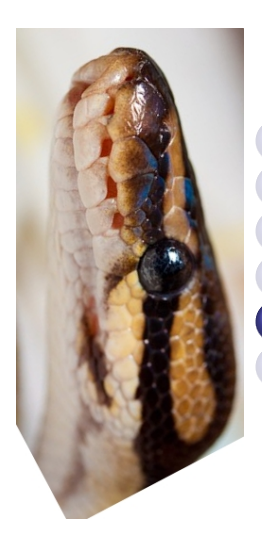

**Introducción [Librerias](#page-12-0) [Funciones](#page-19-0) [Tipos](#page-24-0)** <sup>5</sup> [Compatibilidad con Numpy](#page-34-0) Metodología

<span id="page-34-0"></span> $\leftarrow$ 

# Compatibilidad con Numpy

Los arreglos de Numpy exponen sus entrañas en el atributo ctypes

Esto a su vez contiene...

- o data, contenido como c void p
- data as (ptrtype), contenido como ptrtype
- shape, el tamaño como c\_long \* ndim
- o stride, el stride como c\_long \* ndim

<span id="page-35-0"></span>つひひ

[Compatibilidad con Numpy](#page-36-0)

# Añadir dibujito!

4 0 8

×. - 6 重

<span id="page-36-0"></span> $299$ 

# Comprobando tipos

Podemos imponer restricciones sobre los punteros con numpy.ctypeslib.ndpointer ( [ dtype, ndim, shape, flags ])

Además, se encarga de realizar la conversión

flags es una cadena o lista de cadenas:

- **O** C\_CONTIGUOUS / C / **CONTIGUOUS**
- $\bullet$  F\_CONTIGUOUS / F / FORTRAN
- OWNDATA / O
- WRITEABLE / W
- **O** ALIGNED / A
- **O** UPDATEIFCOPY / U

<span id="page-37-0"></span>∢ ロ ▶ ( x 母 ) → ( ヨ ) → ( ヨ )

# Ejemplo ...

#### Biblioteca en C

```
float dotprod3 (float* a, float* b)
{
  return a[0] * b[0] +a [1] * b [1] +a [2] * b [2];}
```
4 D F

 $\rightarrow$   $\rightarrow$   $\rightarrow$ 

<span id="page-38-0"></span>B.

```
from numpy . ctypeslib import ndpointer
from numpy import array
funcs = CDLL ( ' . / funcs . so' )vec3 = ndpointer (dtype = 'float32',
                   ndim = 1,
                   shape = (3, ),
                   flags = 'C_CONTIGUOUS')_funcs . dotprod3 . argtypes = vec3 , vec3
_funcs.dotprod3.restype = c_float
print _funcs . dotprod3 (
    array ([1., 1., 1.], dtype = 'float32'),
    array ([0., 0., 3.], dtype = 'float32'))
```
<span id="page-39-0"></span>KED KARD KED KED E YORA

*Indice* 

Metodología

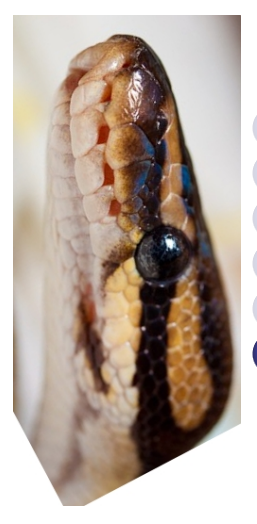

**Introducción [Librerias](#page-12-0) [Funciones](#page-19-0) [Tipos](#page-24-0)** <sup>5</sup> [Compatibilidad con Numpy](#page-34-0) <sup>6</sup> Metodología

 $\leftarrow$ 

<span id="page-40-0"></span> $299$ 

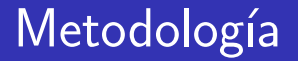

# ¡Haced envoltorios pitónicos!

Por cada biblioteca en C, escribir un módulo en Python

- El objeto biblioteca es una variable privada global
- **Envolver tipos complejos de C en clases de Python**
- Simplificar la interfaz con métodos y funciones

<span id="page-41-0"></span>つひひ

**Metodología** 

### Recursos adicionales

4 日下

 $\mathcal{A}$ 

э

<span id="page-42-0"></span> $299$ 

# ¿Preguntas?

## Muchas gracias por su atención.

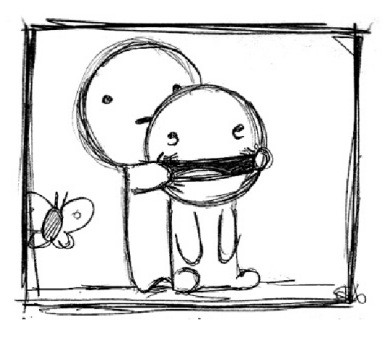

 $\Box$ 

<span id="page-43-0"></span>つひひ